Nº Parcial: Nombre: CI:

## Primer Parcial. Programación 1 Instituto de Computación Curso 2019

### Observaciones:

- El parcial consta de 16 preguntas y un ejercicio de programación.
- Cada pregunta tiene una única opción correcta.
- $\blacksquare$ Una respuesta correcta suma 2 puntos. Una respuesta incorrecta resta 0.5 puntos. Una pregunta sin respuesta no afecta el puntaje.
- El ejercicio de programación tiene un total de 8 puntos.
- Debe entregar la planilla con las respuestas junto con la letra y la resolución del ejercicio. Todo debe estar identificado con nombre y cédula.
- En todos los ejercicios se utiliza el lenguaje Pascal tal como fue dado en el curso (ej: circuito corto, case con else, etc.).

Ejercicio 1 Dado el siguiente fragmento de código en el que x e y son de tipo integer:

Ejercicio 4 Dado el siguiente procedimiento:

```
procedure Proc;
var a, b: integer;
  procedure p (x: integer; var y: integer);
  begin
    x := x + 1;y := y + 1;write(x,y);
  end;
begin
  a := 1;
  b := 0;p(b, a);writeln(a,b);
end;
```
¿qué se despliega al ejecutarlo?

a) 1210 b) 1212 c) 1220 d) 2110

e) 2121

Ejercicio 5 Dado el siguiente fragmento de código en el que a y b son variables de tipo integer:

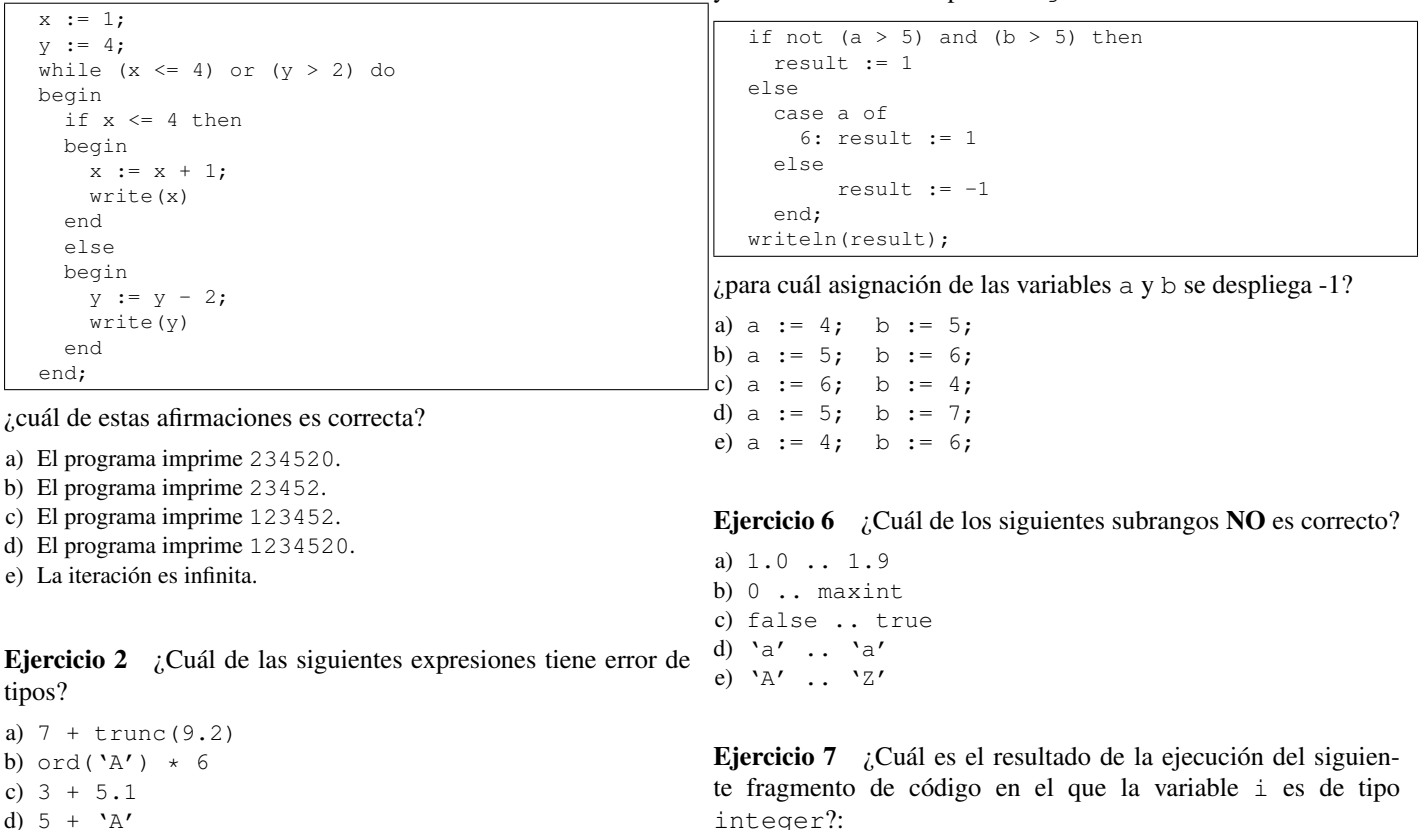

e) 2.3e-1 / 3

 $\overline{\text{suma}} := 0$ :

integer?:  $i := 0;$ if  $(i = 0)$  or  $(10 \div i = 0)$  then write(i) else write $(i + 1)$ ;

e) Si se evalúa por cicuito corto se despliega 1-.

i := 0; repeat i := i + 1; suma := suma + i until suma > 50; writeln('-'); a) Si se evalúa por circuito completo se despliega 1-. b) Si se evalúa por circuito completo se despliega -. c) Si se evalúa por cicuito corto da error en tiempo de ejecución. d) Si se evalúa por cicuito corto se despliega 0-.

¿cuál es el valor de i al terminar la iteración?

Ejercicio 3 Dado el siguiente fragmento de código:

- b) 45
- c) 10
- d) 9
- e) 55

a) 11

Ejercicio 8 Dados los siguientes procedimientos:

```
procedure externo(x:integer; var t:integer);
var a, b, c: integer;
 procedure interno1(x, t:integer);
 var a, z: integer;
 begin
    (* internol *)end;
 procedure interno2(var a:integer);
 var v, w: integer;
    procedure masinterno(var x, t:integer);
    var a: integer;
    begin
     (* masinterno *)
    end;
 begin
    (* interno2 *)
 end;
begin
(* externo *)
end;
```
#### ¿cuál de estas afirmaciones es correcta?

- a) En el procedimiento interno2 son visibles las variables locales v, w y las variables a, x, t del procedimiento masinterno.
- b) En el procedimiento interno1 solamente son visibles las variables locales x, t, a, z.
- c) En el procedimiento masinterno solamente son visibles las variables locales x, t, a, y las variables v, w del procedimiento interno2.
- d) En el procedimiento externo son visibles las variables locales x, t, a, b, c, la variable z del procedimiento interno1 y las variables v, w del procedimiento interno2.
- e) En los procedimientos interno1, interno2 y masinterno son visibles las variables b y c del procedimiento externo.

#### Ejercicio 9 Dado el siguiente programa:

```
program ejercicio;
var
 num: array [1..8] of integer;
 i,a,y: integer;
begin
 num[1] := 1;for i := 2 to 8 do
    num[i]:=num[i-1]*2;readln(a);
 y : = 0:
  for i := 1 to 2 do
   y := y + num[a * i];write(y)
end.
```
¿cuál de estas afirmaciones es correcta?

- a) Si a es 4 se imprime 80.
- b) Si a es 4 se imprime 136.
- c) Si a es 2 se imprime 20.
- d) Si a es 2 se imprime 8.
- e) Si a es 4 se produce error en tiempo de ejecución.

Ejercicio 10 Dado el siguiente programa:

```
program ej:
var
  c : char;
  i : integer;
begin
  i : = 1;read(c);
  while (c < 'J') or (i < = 4) do
  begin
    i := i + 1;read(c)
  end;
  writeln(c, ', i)
end.
```
¿qué se despliega al recibir como entrada AXBYCZD?

a) Y 4 b) X 2 c) Z 6 d) Y 3 e) Z 5

Ejercicio 11 La expresión booleana not p or q and p, al ser evaluada, siempre produce el mismo valor que la expresión booleana:

- a) (not p) or (q and p) b) (((not p) or q) and p) c) (not (p or q)) and p d) not ((p or q) and p) e) not (p or (q and p))
- Ejercicio 12 Dadas las siguientes declaraciones:

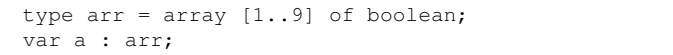

#### ¿cuál asignación es correcta?

```
a) a[true] := falseb) a[3] := a[0] and a[5]c) arr[1] := not arr[8]d) a[9] := a[1] and true
e) a[1..9] := false
```
Ejercicio 13 Dada la siguiente instrucción en la que  $\nabla$  es una variable de tipo real:

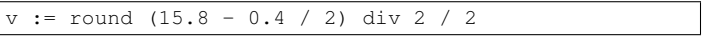

¿cuál de estas afirmaciones es correcta?

- a) La variable v toma el valor 2.0.
- b) La variable v toma el valor 16.0.
- c) La variable v toma el valor 4.0.
- d) La variable v toma el valor 3.5.
- e) La variable v no toma ningún valor ya que la expresión no compila.

Ejercicio 14 Dado el siguiente fragmento de código:

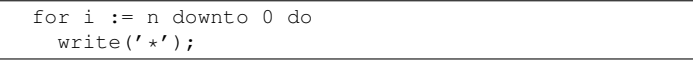

¿cuál de estas afirmaciones es correcta?

- a) Si  $n \geq 0$  se despliegan *n* asteriscos.
- b) Si n < 0 se produce un error en tiempo de ejecución.
- c) Si n < 0 la ejecución del ciclo no termina nunca.
- d) Si n < 0 no se despliega nada y no se produce ningún error.
- e) Si n = 0 no se despliega nada y no se produce ningún error.

Ejercicio 15 Dadas la siguientes definiciones:

Ejercicio 16 Dadas las siguientes definiciones:

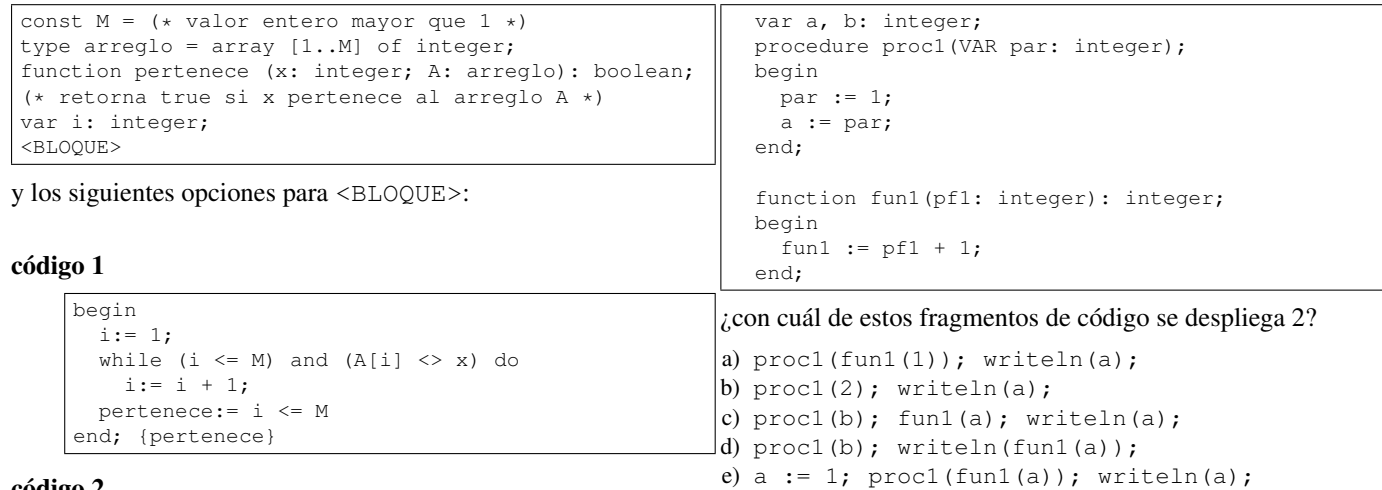

## código 2

```
begin
  i:= 1;
  while (i \lt M) and (A[i] \lt X) do
    i := i + 1;pertenece:= A[i] = xend; {pertenece}
```
#### código 3

begin  $i := 1;$ while  $(A[i] \iff x)$  and  $(i \iff M)$  do  $i := i + 1;$ pertenece:= i <= M end; {pertenece}

## código 4

begin i:= 1; while  $(A[i] \iff x)$  and  $(i \iff M)$  do  $i := i + 1;$ pertenece:=  $A[i] = x$ end; {pertenece}

#### código 5

```
begin
  i := 0;while (A[i] \iff x) and (i \iff M) do
     i := i + 1;pertenece:= A[i] = xend; {pertenece}
```
¿cuál de estas afirmaciones es correcta?

- a) El código 1 NO da error si se evalúa con circuito corto.
- b) El código 2 da error si se evalúa por circuito completo.
- c) El código 3 NO da error si se evalúa con circuito corto.
- d) El código 4 solo da error si se evalúa por circuito completo
- e) El código 5 NO da error si se evalúa por circuito corto o completo.

# Ejercicio de Resolución

- El puntaje máximo por este ejercicio es 8 puntos (no resta puntos).
- Este ejercicio debe resolverse en esta hoja.
- En este ejercicio se evaluará, además de la lógica correcta, la utilización de un buen estilo de programación de acuerdo a los criterios impartidos en el curso. De esta manera se tendrá en cuenta entre otros conceptos: indentación apropiada, correcta utilización de las estructuras de control, código elegante y legible, eficiencia de los algoritmos, etcétera.
- <span id="page-3-0"></span>1. Escriba un subprograma multDato

function multDato(num1, num2: integer): boolean;

que, dados dos números enteros mayores que 0, determine si el primero es múltiplo del segundo.

Ejemplos:

multDato (40, 4) es true multDato (25, 3) es false

2. Escriba un programa que lea un dato entero mayor que 0 y una secuencia de números enteros mayores que 0 y despliegue la cantidad de números de la secuencia que son múltiplos del dato, usando el subprograma de la parte [1\)](#page-3-0). Los enteros de la secuencia son ingresados separados por espacios y siempre se ingresará el valor 0, para indicar el fin de la entrada. Ejemplos:

Dato: 3 Secuencia: 333 25 84 14 0 Salida: 2

Dato: 4 Secuencia: 33 56 80 15 22 4 0 Salida: 3

Dato: 2 Secuencia: 1 3 5 0 Salida: 0

Dato: 4 Entrada: 0 Salida:

## Respuesta